# **CHU**

### PURPOSE

Compute the logarithmic confluent hypergeometric function with shape parameters A and B.

### **DESCRIPTION**

The Handbook of Mathematical Functions (see the REFERENCE section below) defines 2 confluent hypergeometric functions M and U. This command computes the U function. See the Handbook for the definition of these functions. Note that although the Handbook defines this function for both real and complex values, DATAPLOT only computes it for real values. Many common functions can be defined as special cases of this function (see table 13.6 in the Handbook of Mathematical Functions). The input value must be a positive real number.

## SYNTAX

LET <y2> = CHU(<x>,<a>,<b>) <SUBSET/EXCEPT/FOR qualification>

where  $\langle x \rangle$  is a positive number, variable, or parameter;

<a> is a number, variable, or parameter;

<b> is a number, variable, or parameter;

 $\langle y2 \rangle$  is a variable or a parameter (depending on what  $\langle az \rangle$  and  $\langle bz \rangle$  are) where the computed values are stored; and where the <SUBSET/EXCEPT/FOR qualification> is optional.

## EXAMPLES

LET  $Z = CHU(0.01, 0.1, 0.2)$ LET  $Z = CHU(1, 0.1, 0.2)$ LET  $Z = CHU(0.1, -1.3, 0.1)$ LET  $Z = CHU(X, -1.3, 0.1)$ 

#### NOTE 1

DATAPLOT uses the routine DCHU from the SLATEC Common Mathematical Library to compute this function. SLATEC is a large set of high quality, portable, public domain Fortran routines for various mathematical capabilities maintained by seven federal laboratories.

#### NOTE 2

This function returns an error message if  $1+A-B$  is close to zero and X is small. It also returns an error message if X is zero or negative.

#### **DEFAULT**

None

## **SYNONYMS**

None

#### RELATED COMMANDS

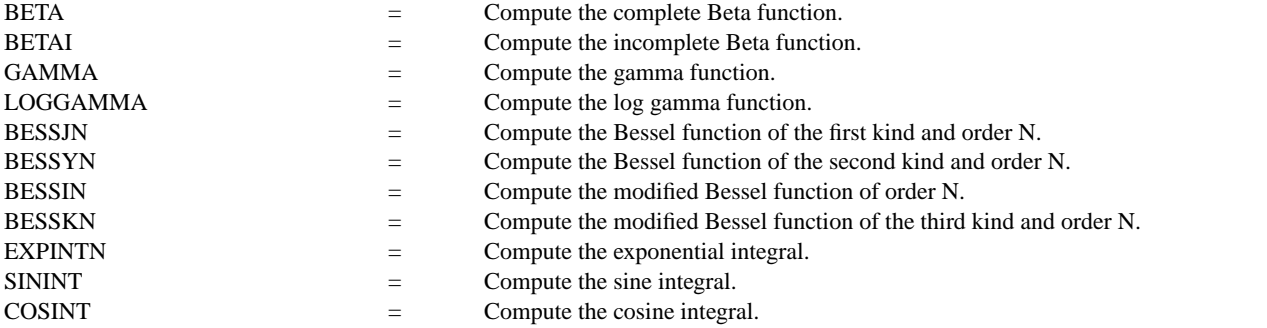

#### REFERENCE

"Handbook of Mathematical Functions, Applied Mathematics Series, Vol. 55," Abramowitz and Stegun, National Bureau of Standards, 1964 (chapter 13).

#### APPLICATIONS

Special Functions

## IMPLEMENTATION DATE

94/9

## PROGRAM

TITLE AUTOMATIC MULTIPLOT 2 2; MULTIPLOT CORNER COORDINATES 0 0 100 100 LET  $A = 0.1$ ; LET  $B = 0.2$ X1LABEL  $A = ^A A$  $X2LABEL B = <sub>B</sub>$ PLOT CHU(X,A,B) FOR  $X = 0.1$  0.1 10 LET  $A = 2.0$ ; LET  $B = 1.0$ X1LABEL  $A = ^A A$ X2LABEL  $B = \Delta B$ PLOT CHU(X,A,B) FOR  $X = 0.1$  0.1 10 LET  $A = -0.4$ ; LET  $B = 2$ X1LABEL  $A = ^A A$ X2LABEL  $B = \Delta B$ PLOT CHU $(X, A, B)$  FOR  $X = 0.1$  0.1 10 LET  $A = 1$ ; LET  $B = -2$ X1LABEL  $A = ^A A$  $X2LABEL B =  $^{\wedge}B$$ PLOT CHU $(X, A, B)$  FOR  $X = 0.1$  0.1 10 END OF MULTIPLOT

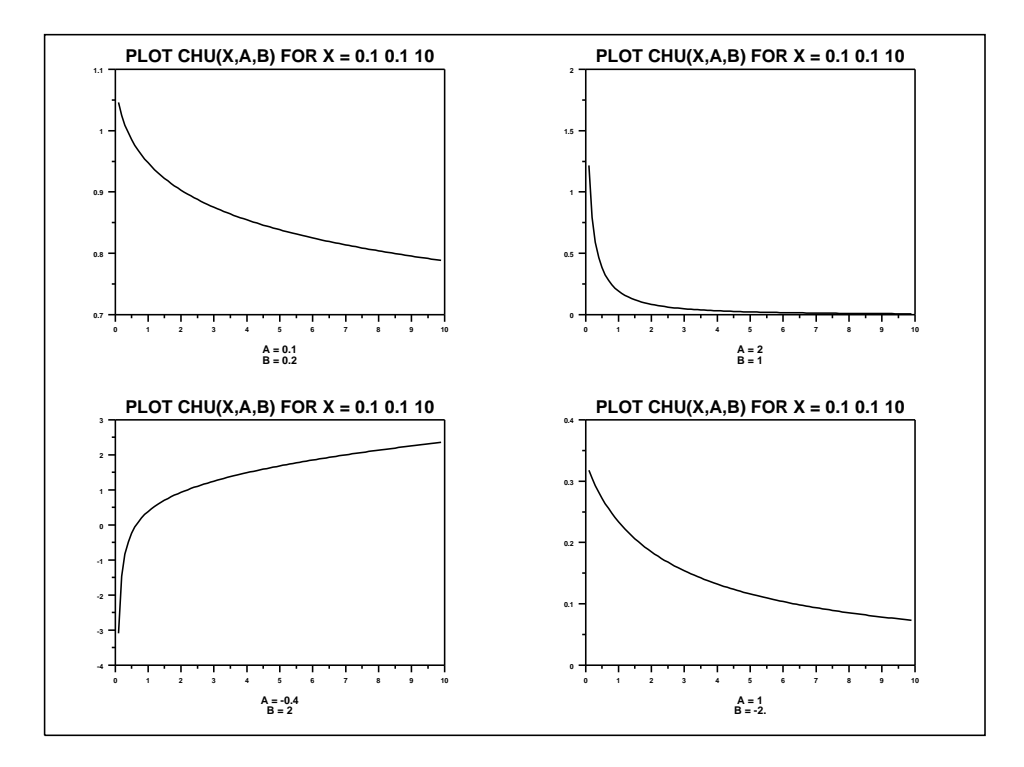